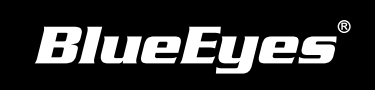

## **DDS PRO Installation Guide**

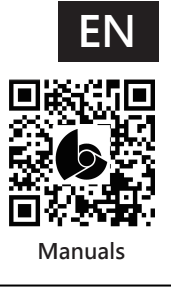

Product introduction Before use, please connect power and HDMI

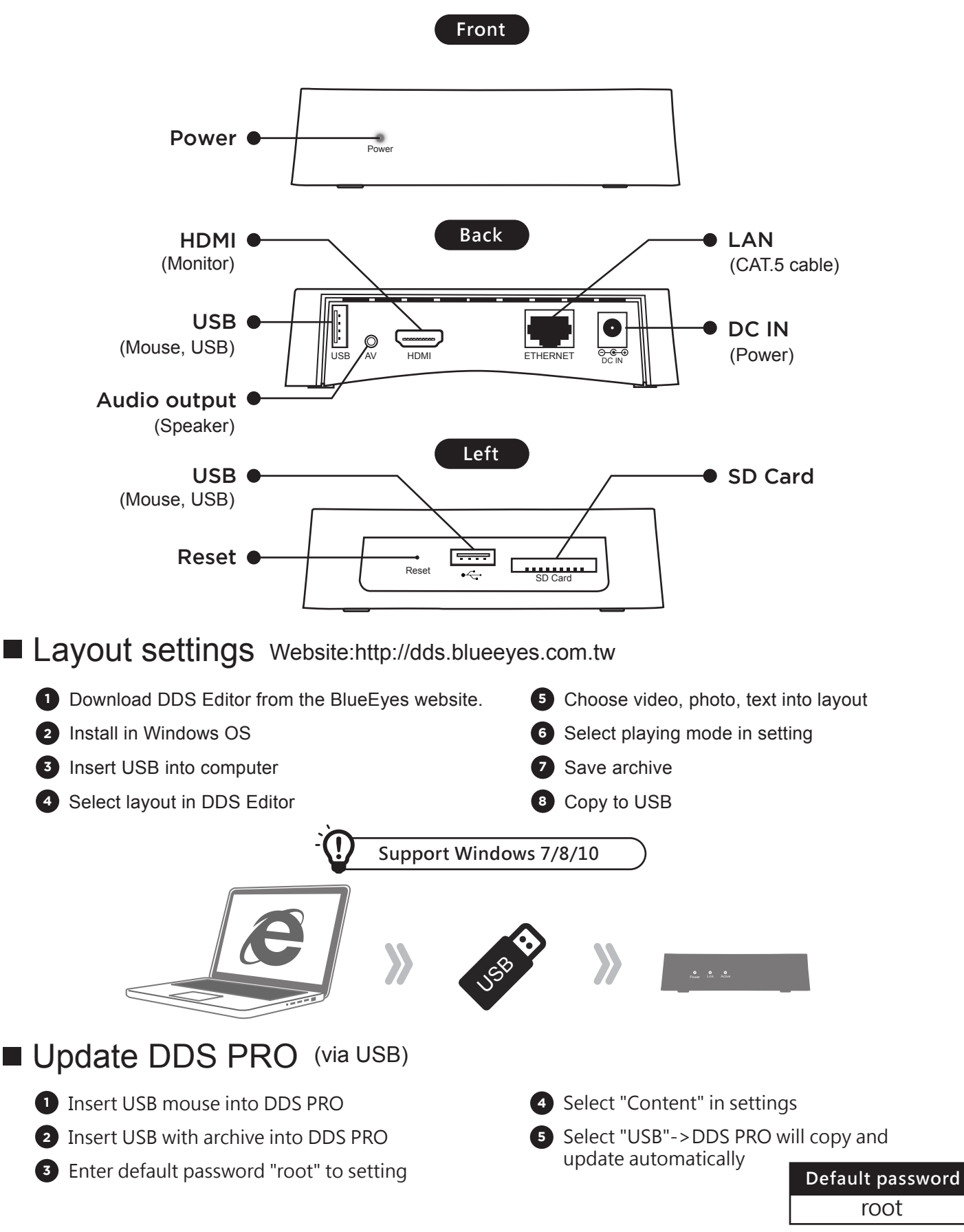